IN190001 Rev. 4 2020/05

OSITIVE QC 1 est

er-divos

referenced are trademarks of their respective owners. Software © 2020. Axxin, used under license. All trademarks of either the Abbott group of companies or their respective owners.

© 2020 Abbott. All rights reserved. All trademarks referenced are trademarks See the other side for step by step instructions.

Note: The QC test is run in the same manner as a Direct Nasal Swab Patient Test.

the on screen prompts to complete testing. intended for testing by touching 'OK' and following Confirm the test type to match the QC sample

Confirm Test

Select the QC Test to be Run.

Select 'COVID-19' from the menu.

Touch 'Run QC Test'.

Refer to Running a QC Test in the ID NOW Instrument User Manual for further details. For QC testing, select Run QC Test on the Home screen, and follow the displayed instructions.

shipment received and once for each untrained operator.

External Positive and a Sterile Swab for Negative Control should be tested once with each new

-Aproductsupport(@abbott.com EMEproductsupport@abbott.com CAN productsupport@abbott.com APproductsupport@abbott.com EMEproductsupport@abbott.com ts.scr(@abbott.com Abbott Diagnostics Scarborough, Inc. + 2\(1)\d85d033 ESTIN America + 44 161 483 9032 Europe & Middle East **Spens** SEER 818 008 L+ 1177 8388 719 + ofice GisA + 44 161 483 9032 Africa, Russia, CIS + 1822 731 2288

Scarborough, Maine 04074 USA

Further information can be obtained from your distributor, or by contacting Technical Support on:

## Technical Support Advice Line

www.abbott.com/poct

10 Southgate Road

Manual of Clinical Microbiology, 11th Edition, Vol. 1, ASM. (2015) pg. 279.

Avoid touching the tongue, cheeks and teeth with the swab! Rayon swabs are not suitable for use. Collect patient specimen by swabbing the posterior pharynx, tonsils and other inflamed areas.

of the swab and move it forward into the nasopharynx.

encountered, withdraw the swab a little bit without taking it out of the nostril. Then elevate the back while inserting the swab. The swab should travel smoothly with minimal resistance; if resistance is the nose to the tip of the ear. This is about half the length of the swab. DO NOT USE FORCE To ensure proper collection, the swab should be passed a distance that is halfway of that from

few seconds, and then slowly rotate the swab as it is being withdrawn. anterior nare parallel to the palate advancing the swab into the nasopharynx, leave in place for a the floor, not parallel to the bridge of the nose. Using gentle rotation, insert the swab into the directly backwards without tipping the swab head up or down. The nasal passage runs parallel to most visible drainage, or the nostril that is most congested if drainage is not visible. Pass the swab lo collect a nasopharyngeal swab sample, carefully insert the swab into the nostril exhibiting the

## Nasopharyngeal Swab

Tip Swabs are not suitable for use.

Ultra Flocked Swabs, Puritan PurFlock Mini Tip Ultra Flocked Swabs and Copan Standard Rayon Using the same swab, repeat sample collection in the other nostril. Puritan PurFlock Standard Tip nostril). Rotate the swab several times against the nasal wall then slowly remove from the nostril. push the swab until resistance is met at the level of the turbinates (less than one inch into the drainage, or the nostril that is most congested if drainage is not visible. Using gentle rotation, To collect a nasal swab sample, carefully insert the swab into the nostril exhibiting the most visible

#### **daw2** IssaN

improper sample handling/storage/transport may yield erroneous results. Use freshly collected specimens for optimal test performance. Inadequate specimen collection or

### SPECIMEN COLLECTION and HANDLING

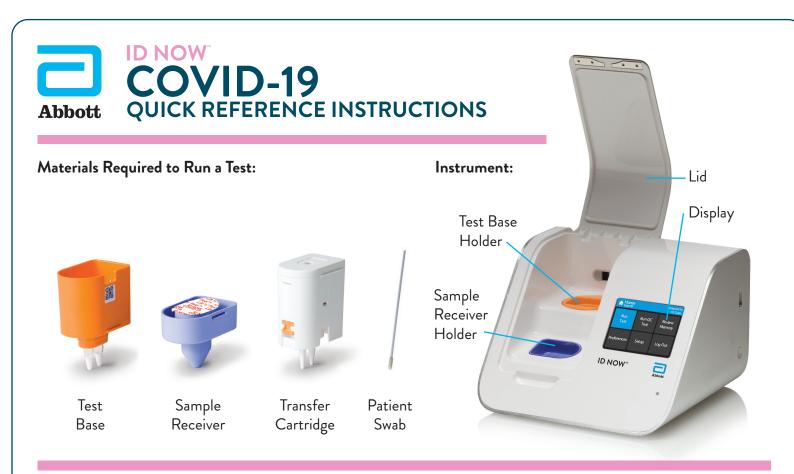

For Use Under an Emergency Use Authorization (EUA) Only.

Refer to the ID NOW COVID-19 Product Insert and User Manual for complete instructions.

# COVID-19 QUICK REFERENCE INSTRUCTIONS

Before performing this test, refer to the ID NOW COVID-19 Product Insert and User Manual for complete Test Procedure and additional information.

# Follow the step-by-step instructions shown on the instrument screen.

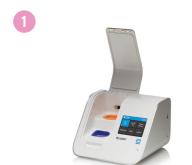

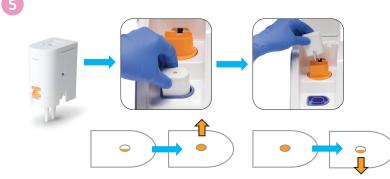

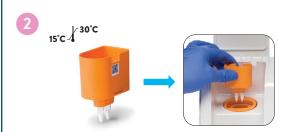

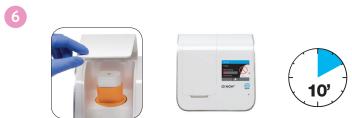

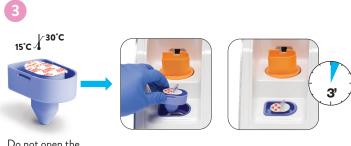

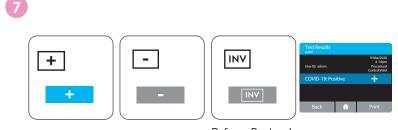

Do not open the Sample Receiver before placing in the instrument.

Refer to Product Insert instructions for retest procedure in the case of an Invalid result.

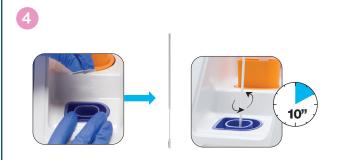

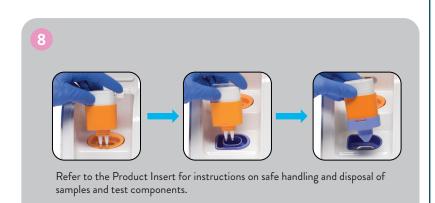

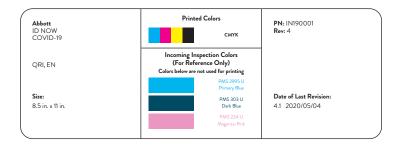